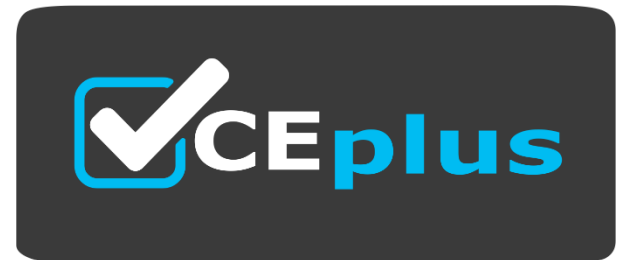

**Exam Code: AD0-E711**

**Exam Name:** Adobe Commerce Developer Professional

**Website: www.VCEplus.io - www.VCEup.com**

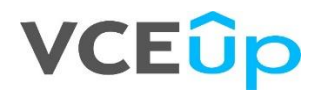

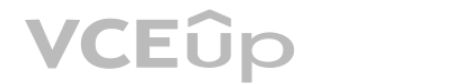

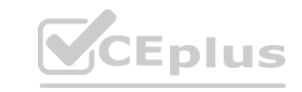

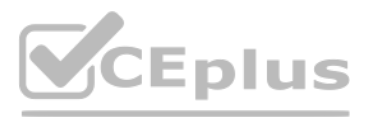

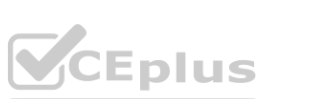

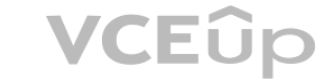

### Question No: 1

Which action, if any, should be taken to forbid Adobe Commerce Admin from performing specific actions?

A. Enable custom roles In the store configuration, and assign admin user ID(s).

B. Create a new user role with custom defined resources, and assign It to the admin user.

C. This action cannot be taken since all admin users must have full access.

This is done by using the Storefront API to create the custom role, and then assigning that role to the admin user. Please refer to the Adobe Commerce Developer Professional Study Manual from adobe.com for more information creating custom roles and assigning them to users.

### Answer: B

### Explanation:

# Question No: 2

How should a grid or form be included in an admin page layout using the Ul Component?

This is the correct syntax for including a grid or form in an admin page layout using the UI Component. The examplelisting.xml file is an XML file which contains the configurations and settings for the grid or form. Please Magento 2 Developer Documentation for more information on how to use UI Components in your admin page layouts.

A. ref erenceContainer name=''content' > q <uiComponentname-'Vendor\_Module::ui\_component/example\_listing.xml''/>

### </referenceContainer>

B. < ref erenceContainer name="content" > q <uiComponent name='example\_listing.xml7>

### </referenceContainer>

- C. <referenceContainername='content">
- <uiComponent name='exam ple\_listing''/>
- </referenceContainer>

Answer: C

# Explanation:

# Question No: 3

How should a developer display a custom attribute on the category edit page in the admin panel when a new module Vendor.Category is created?

A. Create vlew/adminhtml/layout/catalog\_category\_edit.xmI in the module, and then define a block that would display the field for the attribute.

B. Create vlew/adminhtml/ui\_component/category\_form.xml file in the module, and then define the field for the attribute.

C. The field for the attribute will appear automatically.

Answer: B

Explanation:

To display a custom attribute on the category edit page in the admin panel, you need to create a view/adminhtml/ui component/category form.xml file in the module and define the field for the attribute in it.

Question No: 4

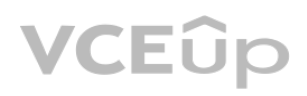

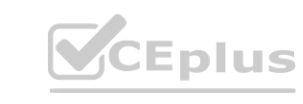

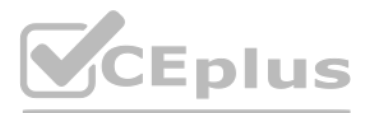

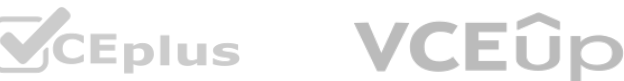

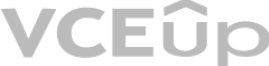

Which file should a developer use to set the default value when creating configuration fields for admin?

A. etc/adminht ml/system, xml

B. etc/adminhtml/config.xml

C. etc/config.xml

Answer: C

Explanation:

When creating configuration fields for admin, the default value should be set in the etc/config.xml file.

Question No: 5

Which command should be used to deploy static content?

A. set up:static-content :deploy

B. start:static-resources:deploy

C. startstatic-content:deploy

Answer: A

Explanation:

Question No: 6

What is the purpose of a URL Rewrite?

A. It is used to save URLs in the database for cache cleaning.

B. It helps URLs Become more friendly for customers and search engines.

C. It disables URLs that authenticate the user automatically.

Answer: B

Explanation:

To deploy static content, the command "setup:static-content:deploy" should be used. **[www.VCEplus.io](https://vceplus.io)**

URL rewrite is a technique used to make URLs more user-friendly and easier to understand for both customers and search engines. This helps improve the website's search engine optimization (SEO) and overall user experience. Reference: https://www.searchenginejournal.com/seo-friendly-urlstructure- 2/202790/

Question No: 7

A merchant has noticed an error in the checkout. The accessed URL is /checkout. Where can the developer find the responsible controller in the Magento.Checkout module?

A. Controller/lndex/lndex.php

B. Contiollef/Checkout/lndex.php

C. Controller/lndex/Checkout.php

Answer: A

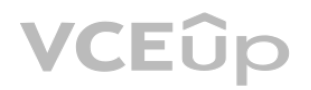

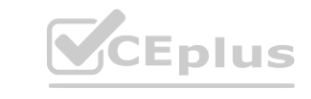

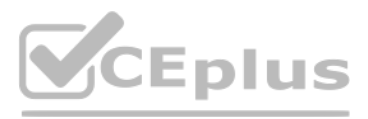

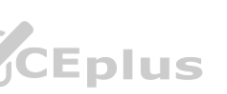

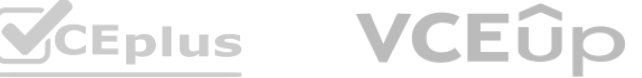

### Explanation:

In Magento, the responsible controller for the /checkout URL can be found in the Magento\_Checkout module under the path Controller/Index/Index.php. This is because Magento follows the pattern of Module/Controller/Action fo its URL structure. Reference:

https://devdocs.magento.com/guides/v2.4/extension-dev-guide/routing.html

The default store ID for the admin panel in Magento is 0. This is because Magento uses a hierarchical system for store management, where store ID 0 represents the admin panel, and other store IDs represent different store Reference:

Question No: 8

What is the default store ID for the admin panel?

A. 1

B. -1

C. 0

Answer: C

Explanation:

https://magento.stackexchange.com/questions/1049/what-is-the-purpose-of-store-id-0

Question No: 9

Which Adobe Commerce table stores all cron data?

A. schedule

B. cron.schedule

C. cronjob

Answer: B

Explanation:

In Adobe Commerce (Magento), the table that stores all cron data is named "cron\_schedule". This table contains information about each cron job's status, schedule, and execution time. Reference:

https://devdocs.magento.com/guides/v2.4/config-guide/cron/custom-cron-ref.html

Question No: 10

In which two directories are third-party modules located by default? (Choose two.)

A. app/modules/

- B. app/packages/
- C. app/code/
- D. vendor/

Answer: C, D

Explanation:

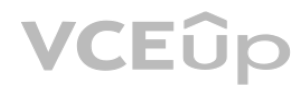

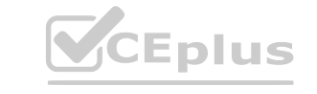

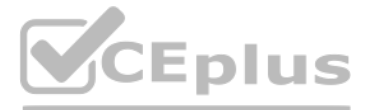

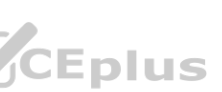

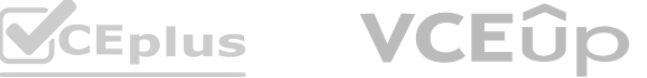

In Magento, third-party modules are located by default in two directories: app/code/ and vendor/.

The app/code/ directory is used for custom modules, while the vendor/ directory is used for modules installed via Composer. Reference: https://devdocs.magento.com/guides/v2.4/extension-devguide/ build/module-filestructure.html

Question No: 11

Which index mode is valid?

A. Update on refresh

B. Update on Invalidate

C. Update on save

Answer: C

Explanation:

In Magento, the "Update on save" index mode is valid. This mode automatically updates the index whenever the data is saved. The other options, "Update on refresh" and "Update on Invalidate," do not exist in Magento.

Question No: 12

Which CLI command should be used to determine that static content signing is enabled?

A. bin/magento config:show dev/static/status

In Magento's module.xml file, the <sequence></sequence> tag should be used to ensure that dependency modules are loaded in the proper order. This tag defines the load order of modules, making sure that dependent modules ar loaded before the current module.

B. bin/magento config:show dev/static/sign

C. bin/magento config;show dev/static/sign/status

Answer: B

Explanation:

The correct CLI command to determine if static content signing is enabled in Magento is "bin/magento config:show dev/static/sign". This command will display the current status of the static content signing configuration.

Question No: 13

Which tag should be used in module.xml to ensure dependency modules are loaded in the proper order?

A. <sequence></sequence>

B. <flow></flow>

C. < order></order>

Answer: A

Explanation:

Question No: 14

Which two actions will the developer need to take to translate strings added in JS files? (Choose two.)

A. \$.trans( '<string>')

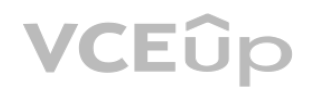

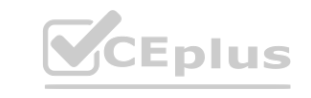

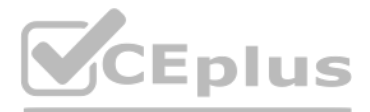

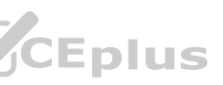

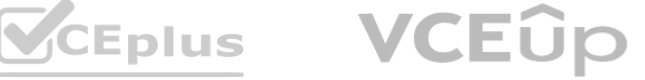

B. \$.image.\_C<string>');

C. translate('<string>'); define (( 'jquery1,

D. 'mage/Translate' 1, function (\$, \$t) {...});

Answer: A, D

Explanation:

To translate strings added in JS files in Magento, you should use the following two actions: 1.

\$.trans('<string>') - This function is a shorthand for translating strings in JavaScript. 2.

'mage/Translate', function (\$, \$t) {...} - This method is used to include the Magento translation component in your JavaScript and then use the \$t function to translate strings.

Question No: 15

A developer has been tasked to create a new controller for custom functionality. Only GET HTTPrequests must be allowed. What must be done so the controller processes only GET requests?

To make sure the controller processes only GET requests in Magento, you must ensure that the controller class implements the Magento\Framework\App\Action\HttpGetActionInterface. This interface enforces that the controller processes GET requests, rejecting any other HTTP request methods.

A. Use the REQUEST class constant to specify the request.

B. Ensure the controller class Implements Magento\Framework\App\Action\HttpGetActionlnterface.

C. Ensure the controller extends the Magento\Framework\App\Action\AbstractGetController.

Answer: B

Explanation:

Question No: 16

How can a developer turn off all store view options and scope indicators for a single-store installation?

A. Remove all websites, stores, and store views.

B. Change the application mode to ''production".

C. Set the 'Enable Single-Store Mode' configuration setting to "Yes".

Answer: C

Explanation:

To turn off all store view options and scope indicators for a single-store installation, one can enable the Single-Store Mode by navigating to Stores > Configuration > General > Single-Store Mode in the Magento Admin Panel selecting "Yes." This will remove all website, store, and store view scopes from the Magento instance and make it work as if there is only one store. Reference: -

https://docs.magento.com/user-guide/stores/single-store-mode.html

Question No: 17

A developer found a bug inside a private method of a third party module class. How can the developer override the method?

A. Create a custom class with the corrected logic, and define the class as a preference for original one in the di.xml

B. Create a custom class with corrected logic, and define the class as preference in the preferences.xml.

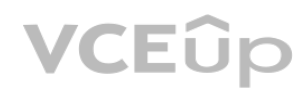

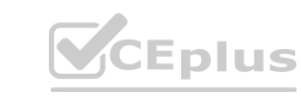

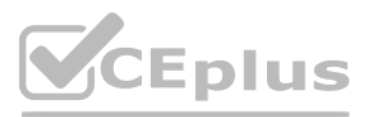

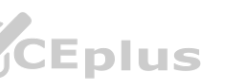

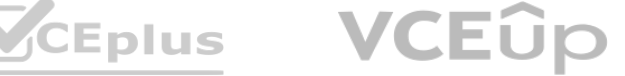

C. Create a plugin, implement correct logic in the 'after' method, and then define the plugin in the di.xml.

Answer: A

Explanation:

To override a private method of a third-party module class, we need to create our own custom class with correct logic (overridden method) having same name & signature of target method, creating Preference configuration thr di.xml that references our new class instead of original one.

Reference: - https://devdocs.magento.com/guides/v2.4/extension-dev-guide/build/di-xmlfile.html#preference-example - https://www.integer-net.com/magento2-overriding-privatemethods/

Question No: 18

Which CLI command is used to clear caches?

A. bin/magento cache:remove

B. bin/magento cache:reset

C. bin/magento cache:flush

Answer: C

Explanation:

The `cache:flush` CLI command is used to clear all cached data including configuration files cache storage, block html cached pages etc. Reference: -

https://devdocs.magento.com/guides/v2.4/config-guide/cli/config-cli-subcommandscache.html#config-cli-subcommands-cache-flush

Question No: 19

Which file is used to add a custom router class to the list of routers?

A. config.xml

B. routes.xml

C. dl.xml

Answer: B

Explanation:

In Magento's routing process configured area routers takes precedence over global router configurations defined in config.xml . So, One can add a custom router class definition inside routes.xml like this : `` ="http://www.w3.org/2001/XMLSchema-instance" xsi:noNamespaceSchemaLocation="urn:magento:framework:App/etc/routes.xsd"> <router id="[ROUTER\_ID]"> <route frontName="[FRONT\_NAME]"> <module name="[MODULE\_NAME]" before="[OTHER\_ROUTE\_OR\_MODULE]"/> </route> </router> </config> ``` Reference :

https://devdocs.magento.com/guides/v2.4/extension-dev-guide/routing.html#cusroute\_def

Question No: 20

Which Magento project directory is the recommended webroot for the web server?

A. pub/

B. app/

C. bin/

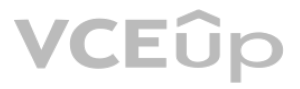

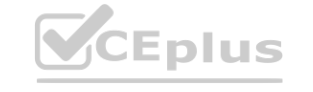

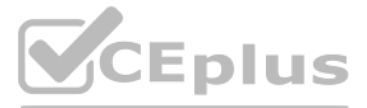

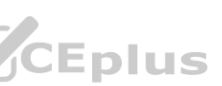

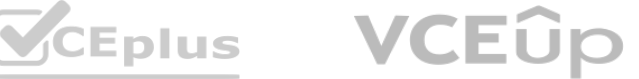

Answer: A

Explanation:

Magento's optimized web directory is the `pub` directory, which makes direct access to sensitive areas of your application such as logs and cache harder. Reference: -

https://magento.stackexchange.com/questions/95832/magento-2-best-root-directory-for-securityreasons

In a composer.json file, soft dependencies for a module should be listed under the "suggest" section. **WEDIUS.IO** 

- https://devdocs.magento.com/guides/v2.4/install-gde/prereq/apache-tutorial-filesystem.html#apache-mode-split

Question No: 21

Under which section should the soft dependency for a module be listed in app/code/<Vendor>/<Module>/composer.json file?

A. soft': {

} ''optional'':{

B. }

''Suggest": {

C.

}

Answer: B

Explanation:

The "suggest" section is used to list packages that are recommended but not required for the module's functionality. Reference: https://getcomposer.org/doc/04-schema.md#suggest

To deactivate a plugin, the developer can add the 'disabled' attribute in the di.xml file of a custom module using the following code: <plugin name="pluginName" disabled="true">. This will disable the specified plugin with to remove it from the di.xml file where it was defined.

Question No: 22

A developer delected lhat a piece of functionality implemented in a third-party module's plugin can be omitted. So, the developer decides to deactivate the plugin. How can a developer take this action?

A. The only way to deactivate a plugin is to remove it from di.xml file in the module where it was defined.

The plugin can be deactivated In di.xml In a custom module using:

B. <plugin name="pluginName' disabled="true7>

C. The plugin can be deactivated in di.xml in a custom module using the code:

<remove name-'pluginName" />

Answer: B

Explanation:

Reference: https://devdocs.magento.com/guides/v2.4/extension-dev-guide/plugins.html#disablingplugins

Question No: 23

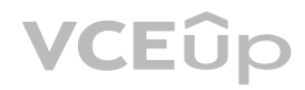

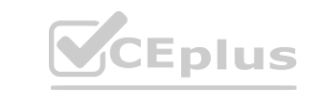

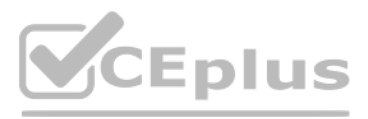

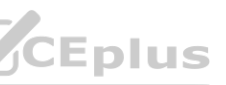

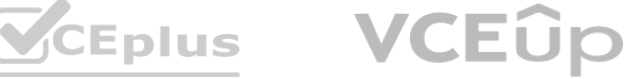

How can a developer prioritize a plugin's execution, if possible?

A. The developer can use sorlOrder property by specifying a higher value than the target plugin.

B. This cannot be achieved as the plugins are always executed by their module's load order in app/etc/config.php file

C. The developer can use sortOrder property by specifying a lower value than the target plugin.

Answer: C

Explanation:

To prioritize a plugin's execution, a developer can use the 'sortOrder' property by specifying a lower value than the target plugin. The lower the sortOrder value, the higher the priority. Reference:

Only public methods can be intercepted by plugins in Magento. Static and final methods cannot be intercepted. Reference: https://devdocs.magento.com/guides/v2.4/extension-dev- guide/plugins.html#before-after-and-aroundmethods

https://devdocs.magento.com/guides/v2.4/extension-dev-guide/plugins.html#declaring-a-plugin

Question No: 24

Which method type can be intercepted by plugins?

A. static

B. public

C. final

Answer: B

Explanation:

Question No: 25

Which command can be used to display a full list of enabled and disabled Magento modules?

A. bin/magento module:status

B. bin/megento module:all

C. bin/magento modulershow

Answer: A

Explanation:

To display a full list of enabled and disabled Magento modules, use the command 'bin/magento module:status'. Reference: https://devdocs.magento.com/guides/v2.4/install-gde/install/cli/installcli- subcommands-enable.html

Question No: 26

Which directory contains language packages?

A. i18n

B. phrases

C. translations

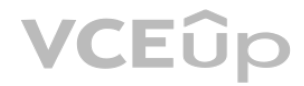

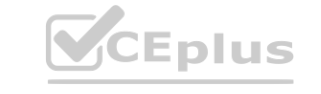

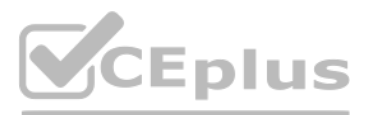

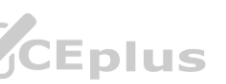

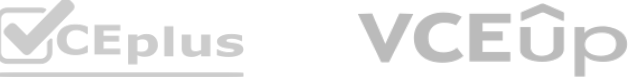

Answer: A

### Explanation:

Language packages are located in the 'i18n' directory in Magento. Reference:

https://devdocs.magento.com/guides/v2.4/config-guide/cli/config-cli-subcommands-i18n.html

Question No: 27

How should a record be removed from a database which is using a model that was inherited from the

\Magento\Framework\Model\AbstractModel class?

A. Call the "unset" method on this model object

B. Call the "delete" method on this model object

C. Call the "remove" method on this model object

Answer: B

Explanation:

To remove a record from a database using a model inherited from the

\Magento\Framework\Model\AbstractModel class, call the "delete" method on the model object.

Reference: https://devdocs.magento.com/guides/v2.4/extension-dev-guide/database.html#database-models

To migrate data between two columns when renaming a column in a custom module, add onCreate="migrateDataFrom(old\_column\_name)" in the column definition in the db\_schema.xml file. This will ensure that the data is migrated from the old column to the new column. Reference:

Question No: 28

A developer wants to rename a column in a custom module, so both columns were added to db Which additional action, if any. is needed to migrate data between the two columns?

A. No additional action will be needed since the data is migrated automatically.

B. Add onCreate="migrateDataFrom(old column name)" in the column definition in db schema.xml.

C. Add 'old' attribute with the previous name of the column in the db\_schema.xml.

Answer: B

Explanation:

https://devdocs.magento.com/guides/v2.4/extension-dev-guide/declarative-schema/dbschema.html#on-create

Question No: 29

Which attribute input type should a developer use for a boolean?

A. True/False

B. Text Swatch

C. Yes/No

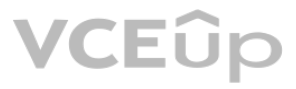

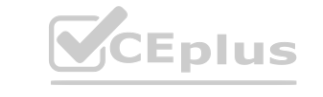

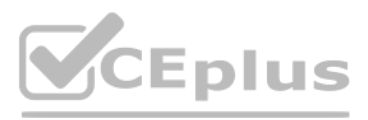

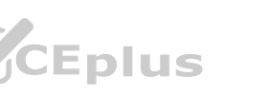

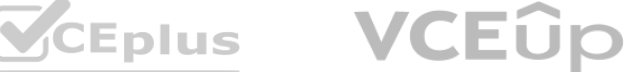

Answer: C

Explanation:

For a boolean attribute in Magento, a developer should use the "Yes/No" input type. Reference:

https://devdocs.magento.com/guides/v2.4/ui\_comp\_guide/components/ui-form.html

Question No: 30

A merchant is running an Adobe Commerce store, and there are two active store views for the English and German languages. A developer is creating an attribute programmatically and needs to make sure the attribute can have tor both store views.

Which value must the attribute property "global'' have to complete this task?

A. Website

B. Store

C. Global

Answer: B

Explanation:

The Frontend attribute model class is responsible for formatting the value of a product attribute before it is displayed in the Adobe Commerce system. This class allows developers to control how the attribute value is pres frontend.

To make sure the attribute can have values for both store views, the attribute property "global" must have the value "Store". This allows the attribute to have different values for each store view.

Reference: https://devdocs.magento.com/guides/v2.4/extension-devguide/attributes.html#attribute-scope

Question No: 31

Neterence. https://devdocs.magento.com/guides/vz.4/extension-devguide/attributes.mini#attribute-scope<br>Question No: 31<br>The value of a product attribute in the Adobe Commerce system needs to have a different formal before it

A. Source

B. Frontend

C. Backend

Answer: B

Explanation:

Question No: 32

A developer defined a new table in db schema.xml while creating a new module.

What should be done to allow the removal of columns from the database when deleting them from db schema.xml?

A. The columns should have "removable" attribute set to "true" in the db\_schema.xml.

B. The removable columns should be defined In db\_schema\_whitelist.Json.

C. The removable columns should be defined in db\_schema\_blacklist Json.

Answer: B

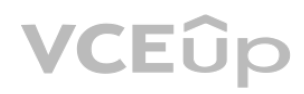

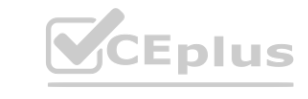

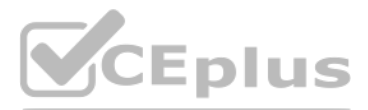

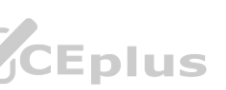

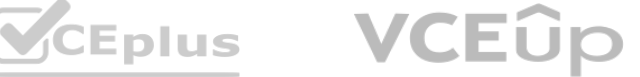

### Explanation:

To allow the removal of columns from the database when deleting them from db\_schema.xml, the developer should define the removable columns in the db\_schema\_whitelist.Json file. This file serves as a whitelist for columns t can be safely removed during schema updates.

Question No: 33

Which attribute option enables Adobe Commerce to distinguish between built-in attributes and the attributes created by the developer?

A. custom

B. user\_defined

C. system

Answer: B

Explanation:

The 'user\_defined' attribute option enables Adobe Commerce to distinguish between built-in attributes and the attributes created by the developer. Built-in attributes have 'user\_defined' set to false, while custom attribut by developers have 'user defined' set to true.

Question No: 34

How should a developer associate a resource model inherited from the \Magento\Framework\Model\ResourceModel\Db\AbslractDb class with a corresponding table in the database?

A. Pass the table name to the "table" property.

B. Pass the table name to the " init" method.

C. Specify the table name in the Ob\_schema.xml file

Answer: B

Explanation:

To associate a resource model inherited from the

\Magento\Framework\Model\ResourceModel\Db\AbstractDb class with a corresponding table in the database, the developer should pass the table name to the "\_init" method. This method is called during the construction of the resource model and sets the table name for the model.

Question No: 35

Which two attribute input types can be used for a date? (Choose two.)

A. Date

B. Date and Time

C. Schedule

D. Timezone

Answer: AB

Explanation:

The two attribute input types that can be used for a date in Adobe Commerce are 'Date' and 'Date and Time'. 'Date' is used for storing only the date, while 'Date and Time' is used for storing both the date and time.

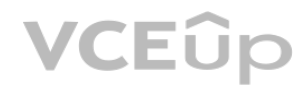

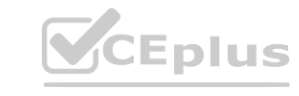

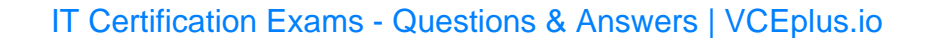

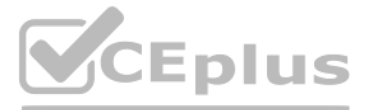

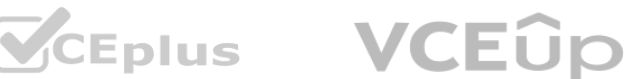

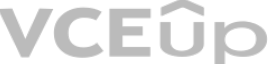

### Question No: 36

How are multiple EAV attributes belonging to the same entity grouped in the database?

A. Based on the types of values they contain

B. Based on all numeric values being stored in one table while text values are stored in the other

C. Based on the sizes of values they contain

Multiple EAV attributes belonging to the same entity are grouped in the database based on the types of values they contain. This means that attributes with similar data types (e.g., text, integer, decimal, etc.) are stored table.

Answer: A

Explanation:

A new custom module is built for the existing Adobe Commerce store. A merchant has requested a few frontend updates. For this, a developer has to implement a custom style. What Is the location of the less file that will be by default?

Question No: 37

The location of the less file that will be included by default when implementing custom styles for a new custom module in an existing Adobe Commerce store is view/{area}/web/css/source/ module.less. This file is used to de custom styles for the module's frontend.

A. view/{area}/web/css/style.less

B. view/{area}/web/css/source/\_module.less

C. view/(area}/web/css/source/main.less

Answer: B

Explanation:

Question No: 38

A developer needs to initialize the jQuery Ul widget for a specific HTML tag.

Which HTML attribute is used for this?

A. data-mage-init

B. x-magento-init

C. data-ul

Answer: A

Explanation:

The 'data-mage-init' HTML attribute is used to initialize the jQuery UI widget for a specific HTML tag.

This attribute allows developers to configure and initialize the widget by providing a JSON object containing the widget's options and properties.

Question No: 39

A developer needs to configure a page to use the single-column layout. Which XML code performs this task?

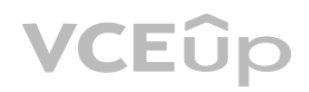

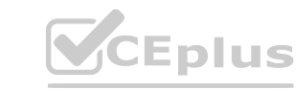

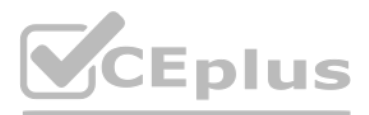

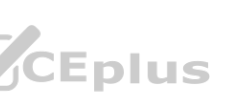

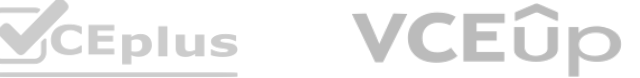

A. <action method-"set template"><template>page/1 column.phtml</template></action>

B. <action method="set Template">page/1 column.phlml</action>

C. <action method=''setTemplate"><page>1cournn.phtml</page></action>

Answer: A

Explanation:

To configure a page to use the single-column layout, the developer should use the following XML code: <action method="set template"><template>page/1 column.phtml</template></action>. This code sets the template for the pag to the single-column layout template.

Question No: 40

The developer should use the @import directive to include multiple less files from different locations. This directive allows importing and combining less files from different sources into a single file. Reference: https://lesscss.org/features/#import-directives-feature

A developer is working with a less file in a custom module. The file needs lo include multiple less files (rom different locations. Which directive should the developer use?

A. @magento\_\_import

B. @import

C. @lmport\_all

Answer: B

Explanation:

The layout to customize a product page for selling each song individually (electronic version of an album) is "catalog product view type downloadable". This layout is specifically designed for downloadable products in Mage Reference:

Question No: 41

A seller would like to offer an electronic version of an album by selling each song individually. Which layout can be used to customize a product page layout for this item?

A. catalog\_pfoduct\_view\_type\_downloadable

B. catalog\_product\_vlew\_calegory

C. catalog\_product\_view\_type\_configu rable

Answer: A

Explanation:

https://devdocs.magento.com/guides/v2.4/frontend-dev-guide/layouts/product-layouts.html

Question No: 42

What is the correct way to inject CMS block in a layout?

A)

<br />block class="Magento\Cms\Block\Block" name="block\_identifier"> <action method="setBlock">my\_cms\_block\_identifier</action> </block>

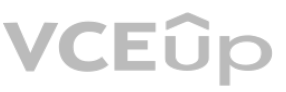

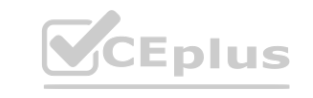

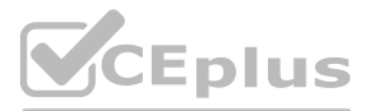

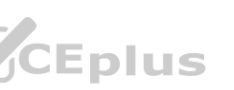

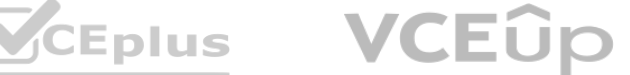

### B)

<referenceBlock name="content"> <block class="Magento\Cms\Block\Block" name="block\_identifier" identifier="my\_cms\_block\_identifier" /> </referenceBlock> <br />block class="Magento\Cms\Block\Block" name="block\_identifier"> <arguments>

# C)

<argument name="block\_id" xsl:type="string">my\_cms\_block\_identifier</argument> </arguments> </block>

A. Option A

B. Option B

C. Option C

Answer: C

Explanation:

Question No: 43

What is one purpose of a customer data JS library?

B. It stores the customer's credit card info for usage in the checkout.

C. It stores private customer data In local storage.

Answer: C

The purpose of a customer data JS library is to store private customer data in local storage. It helps manage customer-related data on the client-side and provides a convenient way to access and manipulate this data. Refer https://devdocs.magento.com/guides/v2.4/extension-devguide/ cache/page-caching/private-content.html

Explanation:

Question No: 44

How should a CMS page only be made available for specific websites/store views?

A. It stores the customers username and password for easier frontend login. **[www.VCEplus.io](https://vceplus.io)**

A. In the CMS Page admin form, select desired website/store view m the store view list under the "Page in websites" fieldset.

B. In the store configuration, add the Id of each page that needs to be displayed In a different scope than global.

C. In the CMS page admin grid, select desired pages, and update the scope using the mass action.

Answer: B

Explanation:

To make a CMS page available for specific websites/store views, you should use the CMS Page admin form and select the desired website/store view in the store view list under the "Page in websites" fieldset. Reference: https://docs.magento.com/user-guide/cms/page-hierarchy-configure.html

Question No: 45

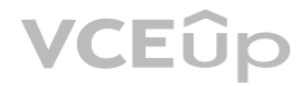

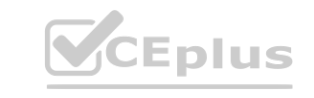

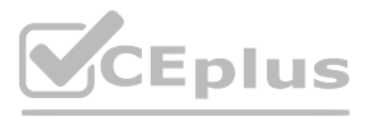

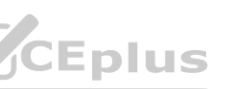

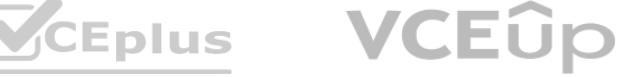

A JavaScript library, made by a front-end developer, needs to be connected to a single custom page.

A method (rom this library must also be called to initialize it. The decision is made to add this JavaScript snippet directly to the PHTML page template.

Which function should be used to complete this task?

A. Use the "require" function. because it is used to run the code immediately.

To add a JavaScript snippet directly to the PHTML page template, you should use a "text/x-magentoinit" script block and put the initialization JavaScript snippet into it. This approach allows you to initialize JavaScript c properly in Magento. Reference:

B. Use a Text/x-magento-init" script block, and then put the initialization JavaScript snippet into It.

C. Use the "define" function, because it is used to define modules for further usage.

Answer: B

Explanation:

https://devdocs.magento.com/guides/v2.4/javascript-dev-guide/javascript/js\_init.html

Question No: 46

A developer would like lo initialize a theme in Adobe Commerce Which two files are required to complete this task? (Choose two.)

A. com poser, json

- B. theme.xml
- C. registration.php

D. theme.less

Answer: B, C

Explanation:

To initialize a theme in Adobe Commerce, you need two files: theme.xml and registration.php. The theme.xml file contains the theme's meta-information, while registration.php is used to register the theme with the system. Reference: https://devdocs.magento.com/guides/v2.4/frontend-dev- guide/themes/theme-create.html

Question No: 47

Which theme directory contains the static files that can be loaded directly?

A. preprocessed

B. web

C. assets

Answer: B

Explanation:

The "web" theme directory contains the static files that can be loaded directly. This folder is used to store CSS, JavaScript, images, and other static assets for the theme. Reference:

https://devdocs.magento.com/guides/v2.4/frontend-dev-guide/themes/theme-structure.html

Question No: 48

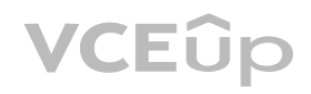

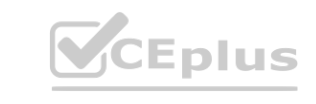

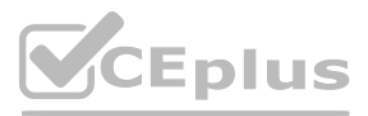

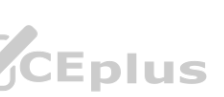

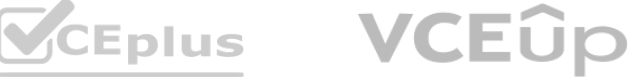

A developer wants to implement integration of a new payment method that should be available for order creation from the admin panel. Which flag should be used?

A. can\_use\_internal

B. can\_use\_checkout

C. can\_use\_admin

Answer: A

To implement a new payment method available for order creation from the admin panel, the "can use internal" flag should be used. This flag indicates whether the payment method can be used in the Magento admin panel. Reference:

Explanation:

https://devdocs.magento.com/guides/v2.4/howdoi/checkout/checkout\_payment.html

If a B2B buyer wants to negotiate the product price from a shopping cart, the developer should enable the B2B Quote feature. This feature allows buyers to request a quote for a specific product directly from the shopping c Reference: https://docs.magento.com/userguide/ configuration/sales/quote.html

Question No: 49

Which feature should a developer enable if a B2B buyer wants to negotiate the product price from a shopping cart?

A. B2B Quote

B. B2B Bid

B. B2B Propose price

Answer: A

Explanation:

Question No: 50

What is the length of the generated coupons if the developer has enabled the Auto Generate Coupon feature and has set the coupon prefix = NEWYEAR, coupon quantity = 5, and coupon length = 12?

A. 19

B. 12

C. 17

Answer: C

Explanation:

The length of the generated coupons will be 17. The coupon prefix "NEWYEAR" has 7 characters, and the coupon length is set to 12, so the total length will be 7 (prefix) + 12 (coupon length) = 17.

Question No: 51

A client would like to add an image icon in front of the telephone field to the shipping address form on a checkout page. What is the correct way to modify the UI component to set a custom template file for the field?

A)

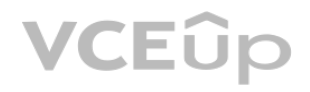

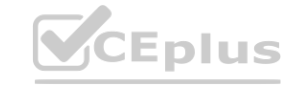

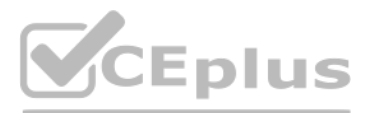

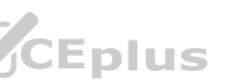

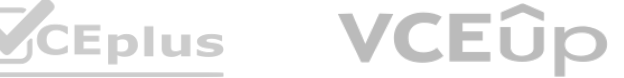

**Security** <item name="telephone" xsi:type="array"> <item name="config" xsi:type="array"> <item name="elementTmpl" xsi:type="string">%Vendor\_Module%/form/element/%your\_template%</item>  $\langle$ /item> </item>

# B)

<br />block name="telephone" xsl:type="array"> <arguments name="config" xsi:type="array"> <item name="elementTmpl" xsi:type="string">%Vendor\_Module%/form/element/%your\_template%</item> </arguments>  $\lt$ /block>

# C)

...

 $332$ <item name="telephone" xsi:type="array"> <arguments name="config" xsi:type="array"> <tlem name="elementTmpl" xsi:type="string">%Vendor\_Module%/form/element/%your\_template%</item> </arguments> </item>

### A. Option A

B. Option B

C. Option C

Answer: A

Explanation:

Question No: 52

A developer needs to add additional validation that would be triggered before order placement and decides to use checkout index index.xml to declare a custom validation is component. Which checkout step in checkout\_index\_index.xml is used to complete this task?

To add additional validation before order placement, the developer should use the "review-step" in checkout index index.xml. This step is the last step before order placement, where the custom validation component can be declared and triggered.

A. <item name-"payment step'' />

B. <item name: "review-step" />

C. <item name="billing step"/>

Answer: B

Explanation:

Question No: 53

A developer is making customizations in the checkout, and access to the quote's shipping address is needed. Which file provides the shipping address of the current quote?

A. Magento\_Quote/js/model/model

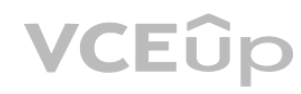

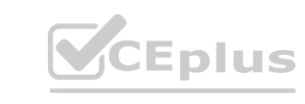

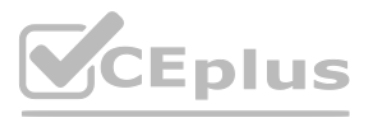

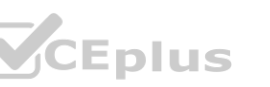

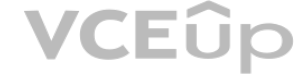

B. Mag ento\_Checkout/Js/model/quote C. Magonto\_Checkout/Js/model/quote shipping-address Answer: B Explanation: The file Magento Checkout/Js/model/quote provides the shipping address of the current quote. It contains the necessary methods to retrieve and manipulate the quote's shipping address data. Question No: 54 A merchant sells products in Euro currency. The merchant wants to show prices in other currencies. What is the scope of the default display currency? A. Global B. Website C. Store view Answer: C Explanation: The display currency scope is Store view. In Magento, you can set the default display currency for each store view, allowing merchants to show prices in different currencies for different store views. Question No: 55 Which layout file should be used for a product with a specific id? A. catalog\_product\_view\_{id}. xmi B. catalog\_product\_view\_id {id}.xml C. catalog\_product\_view\_Type {type}id.{id).xml Answer: B Explanation: To create a layout file for a product with a specific ID, you should use the format catalog\_product\_view\_id\_{id}.xml. Replace {id} with the specific product ID to target that product. Question No: 56 Which feature should be used lo display content for a particular segment based on a price rule? A. Static block B. Dynamic area C. Dynamic Block Answer: C Explanation: To display content for a particular segment based on a price rule, you should use a Dynamic Block.

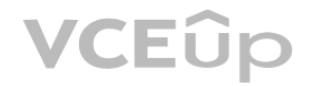

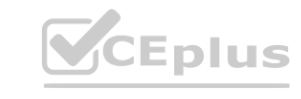

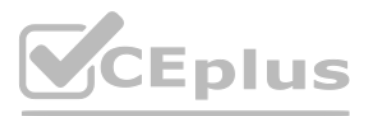

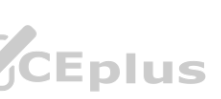

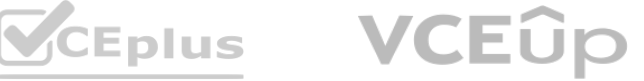

Dynamic Blocks allow you to create personalized content based on customer segments and other conditions, such as price rules.

Question No: 57

Which type of product is typically used for items such as services, memberships, warranties, and subscriptions?

A. Simple

C. Configurable

D. Virtual

Answer: C

Explanation:

Virtual products are typically used for items such as services, memberships, warranties, and subscriptions. They are not physical items and do not require shipping.

Question No: 58

Which type of product has the ability to have individual inventory for each variation from a list of options?

A. Kit

B. Simple

C. Configurable

Answer: C

Explanation:

Configurable products have the ability to have individual inventory for each variation from a list of options. This allows merchants to manage stock levels for each variation separately.

Question No: 59

Which action, if any. can be taken to change the URL key of the product?

A. Use URL rewrite to map product id with the custom URL key.

B. The product URL key Is generated automatically, so it cannot be changed.

C. In the product admin form, under the Search Engine Optimization fieldset. the URL key can be set

Answer: C

Explanation:

Question No: 60

Which price type should be used if the developer wants to provide a discount for a product based on quantity, for example, being able to buy two for X amount each?

A. Tier Price

B. Group Price

C. Special Price

Answer: A

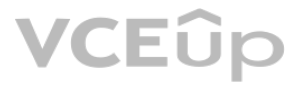

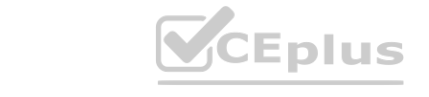

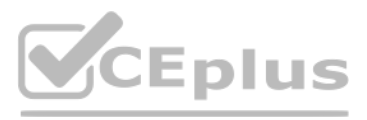

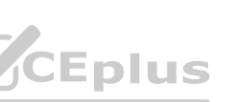

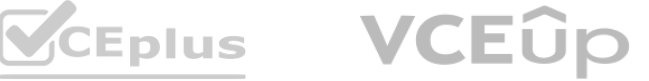

Explanation:

Tier Price should be used if the developer wants to provide a discount for a product based on quantity. Tier pricing allows merchants to offer discounts when customers purchase a specified quantity of a product.

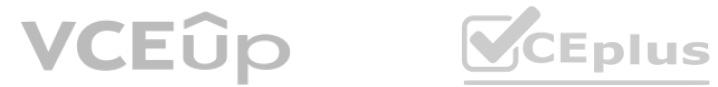

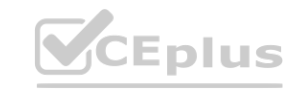

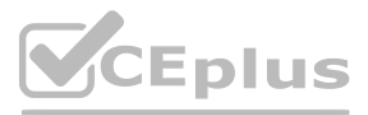

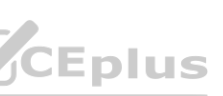

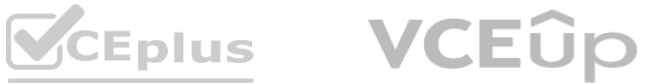